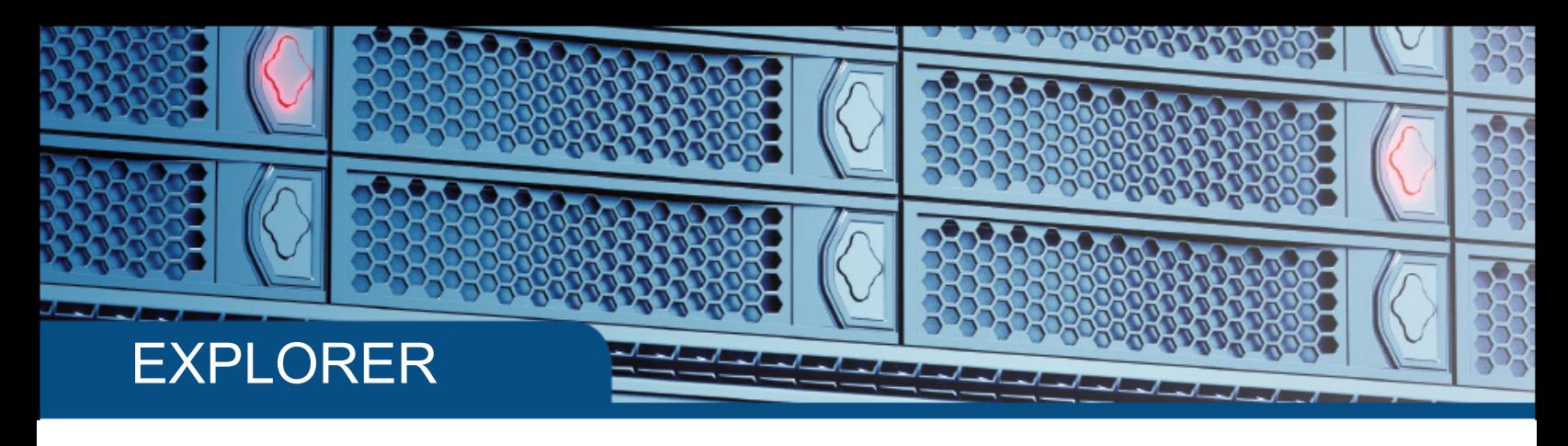

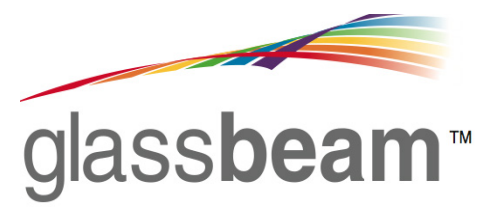

Glassbeam Explorer is a flexible, full text and parametric search application, combined with a log viewer and configuration change explorer, all packaged as a single application.

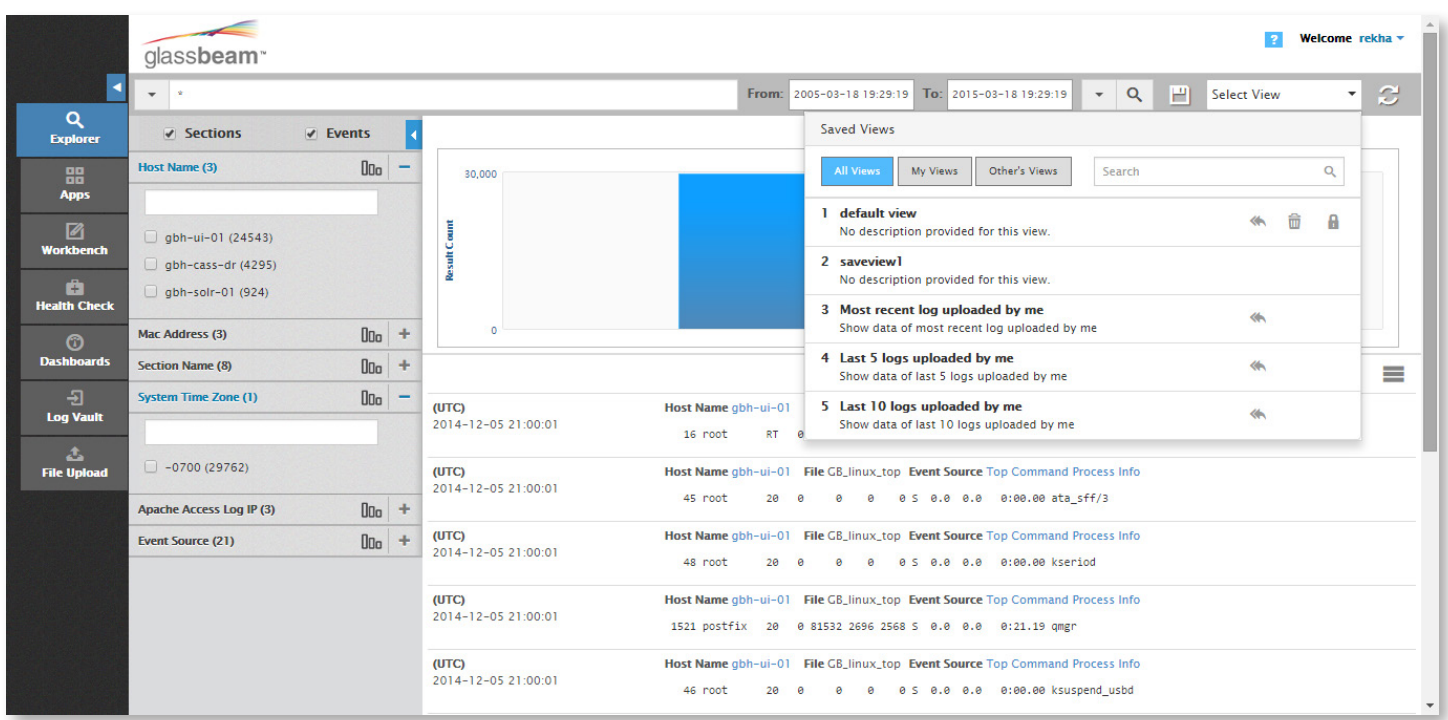

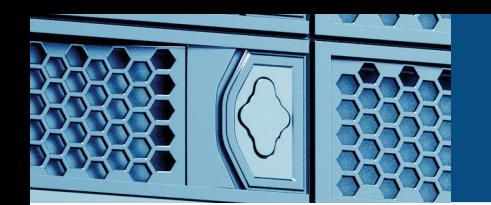

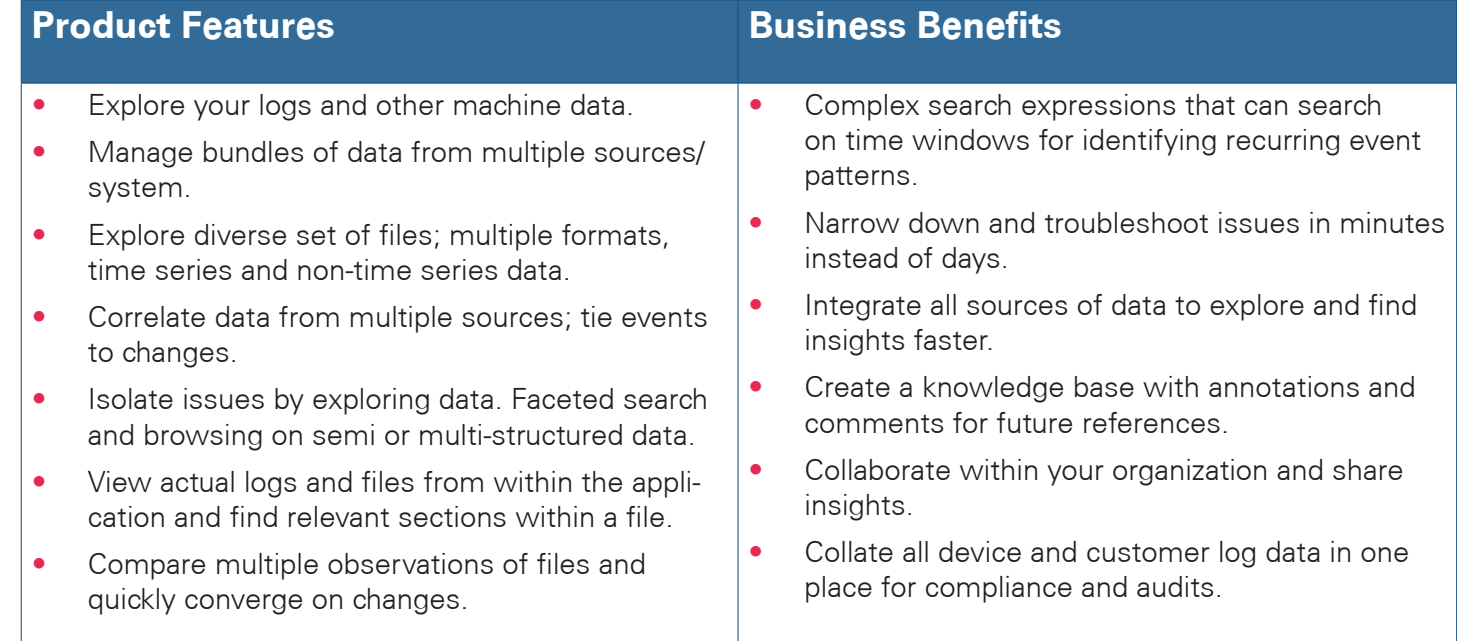

## HOW DOES IT WORK?

- Input anything in Glassbeam Explorer event and other logs, configuration files, csv, any text information. With Explorer you can dig deep into one file, a bundle of files or several observations of the same file with ease. You can segment by sections, look at specific attributes and values and filter till you get to the root cause.
- If you have an application or device that produces data, we can process it. Does not matter what data, complexity, volume, protocol, etc. You can send us a .zip file and we can logically segregate the data, index and structure it and keep it as a logical bundle. Combine related data from CRM or bug database or any other data source to this bundle.
- ▶ The format of the file can be a simple syslog format or more complex multi-structured text with 100s of sections formatted differently. We don't need all data to be time stamped, you can load configuration, statistics and any non-time stamped data into Glassbeam.
- ▶ Combine data from logs, CRM, bugs, etc. and correlate information. Even within logs, combine information from a device for example and the underlying OS or VM logs to see relationships.
- Don't just search, explore. Using facets, we structure your data into logical groupings and allow you to drill down into your data set till you find the result set.
- You never lose access to your logs with Glassbeam. Any instant you can quickly bring up the original file or log from within Explorer and view logical sections of the file, search within the file, etc.
- ▶ You can lookup previous files for the same application or device and compare in a dual window pane and visually see what has changed. This is important for configuration files.

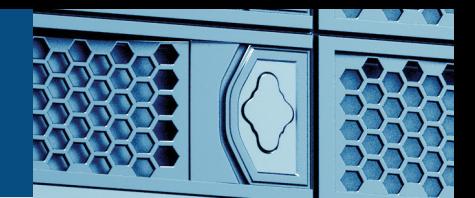

## **Highlights**

- Full text and column/attribute based search on parsed log data
- Advanced search expressions, time-series drill downs
- Faceted search with dynamic charting
- Multi-view of logs Explore using list and table view, sort and explore top 10 values of columns and attributes
- Event viewer correlating and time stitching events from multiple files and streams
- Section Viewer View non-time series data like configuration and zoom into the actual log
- Section Diff Find what changed from previous observations of logs by very quickly searching for specific strings. Visually compare changes with color coding.

**Delivery Model:** SaaS **Pricing:** Contact sales@glassbeam.com

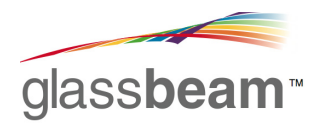

Contact us at sales@glassbeam.com Glassbeam, Inc.

5201 Great America Parkway, Suite 630 • Santa Clara, CA 95054 408-740-4600 • www.glassbeam.com Glassbeam, the Glassbeam logo, Glassbeam BI Workbench and Glassbeam Dashboard are trademarks of Glassbeam, Inc. All other trademarks and registered trademarks are the property of their respective owners.